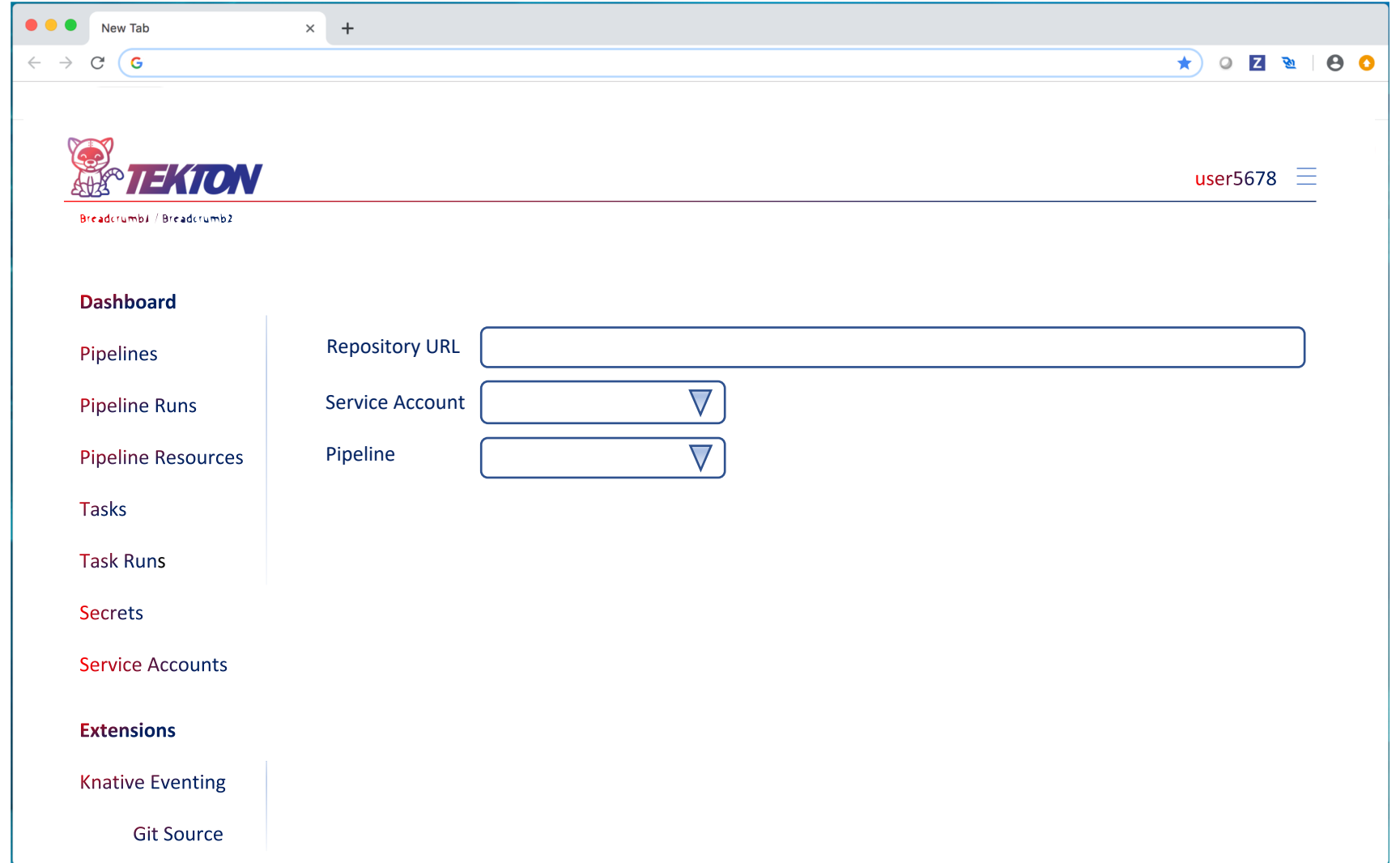

Git source/webhoo k create (when none present)

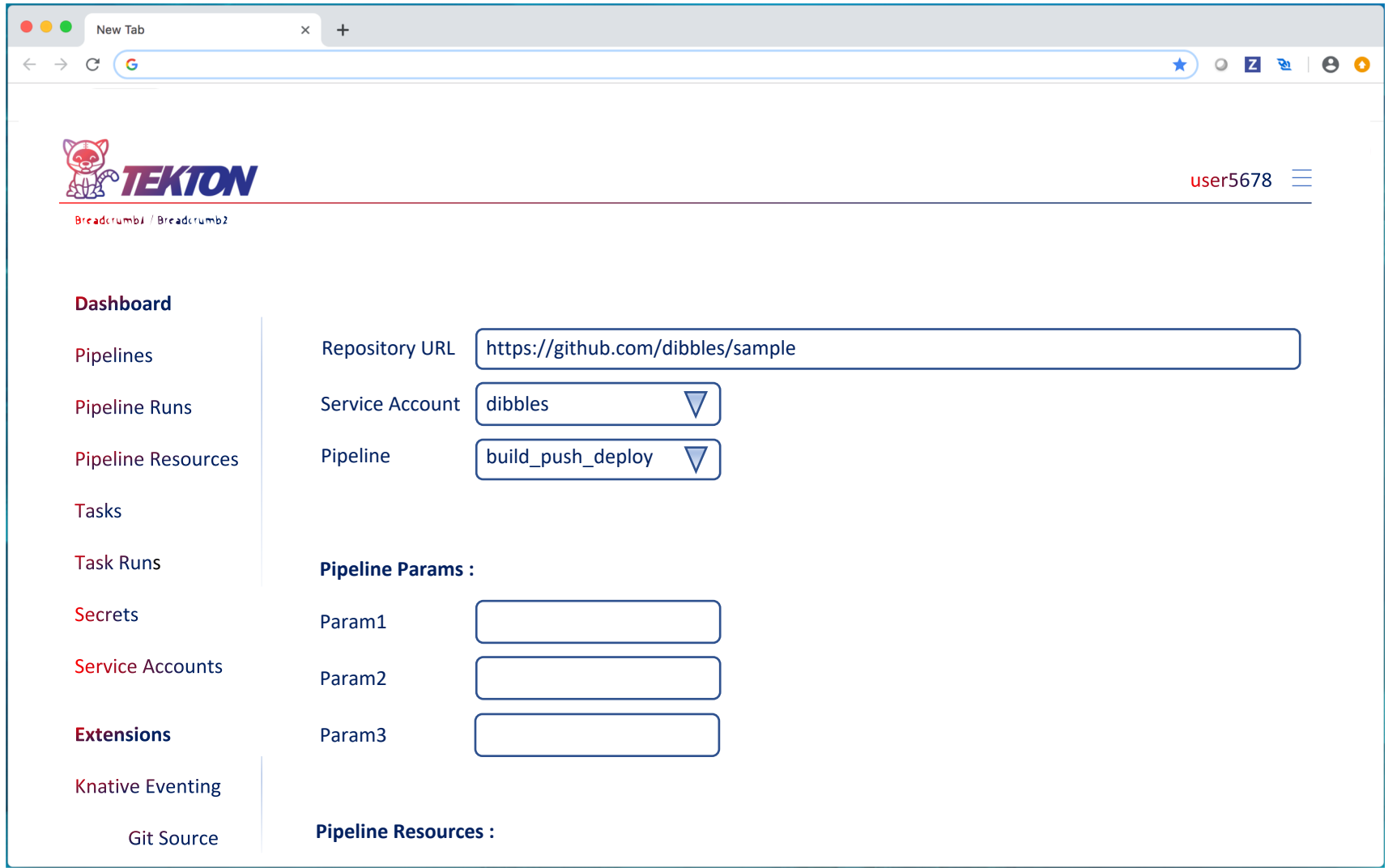

Choose pipeline causes param listing to show

Might need to have a way to identify required settings from pipeline if some populated by event handler/sink

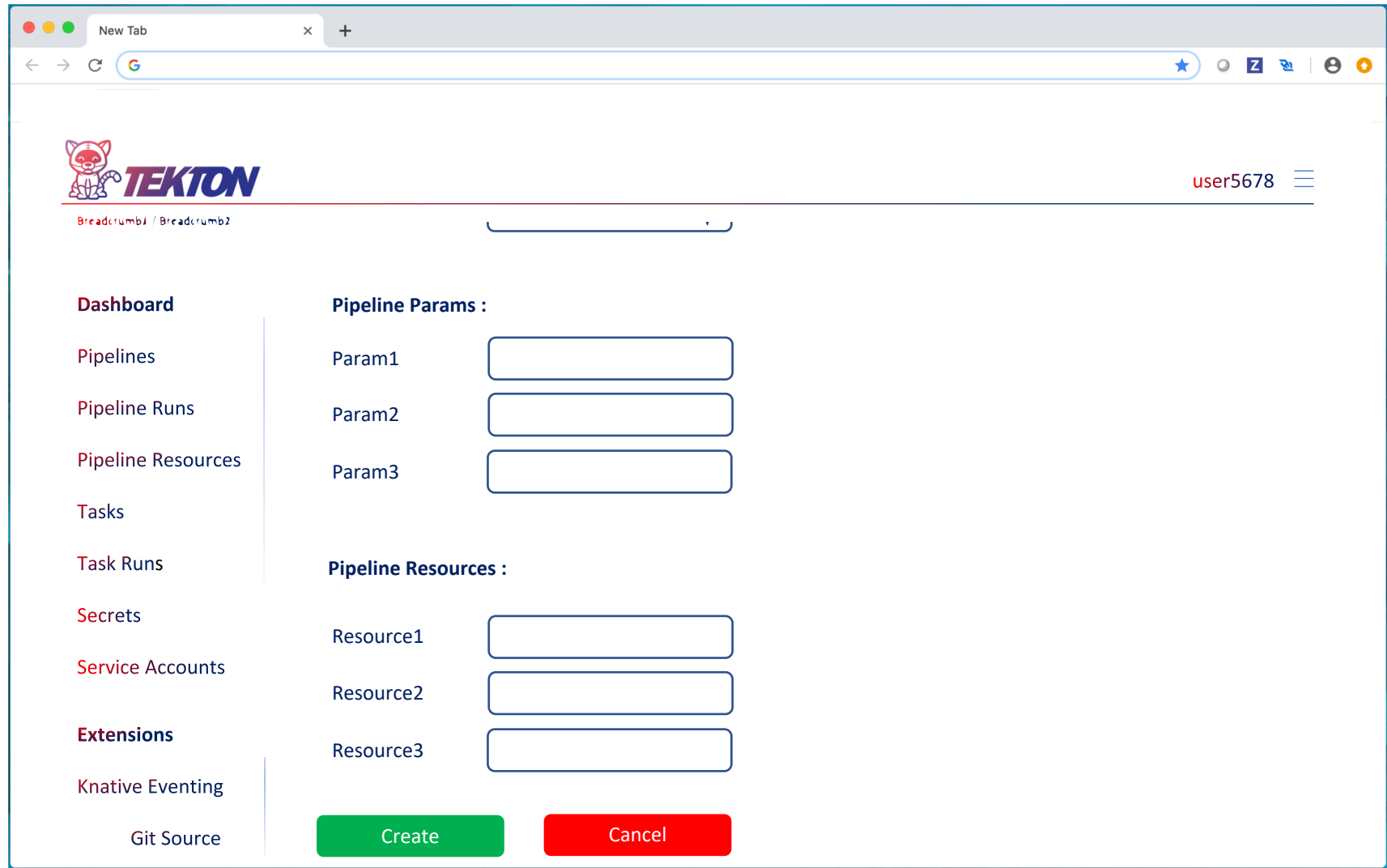

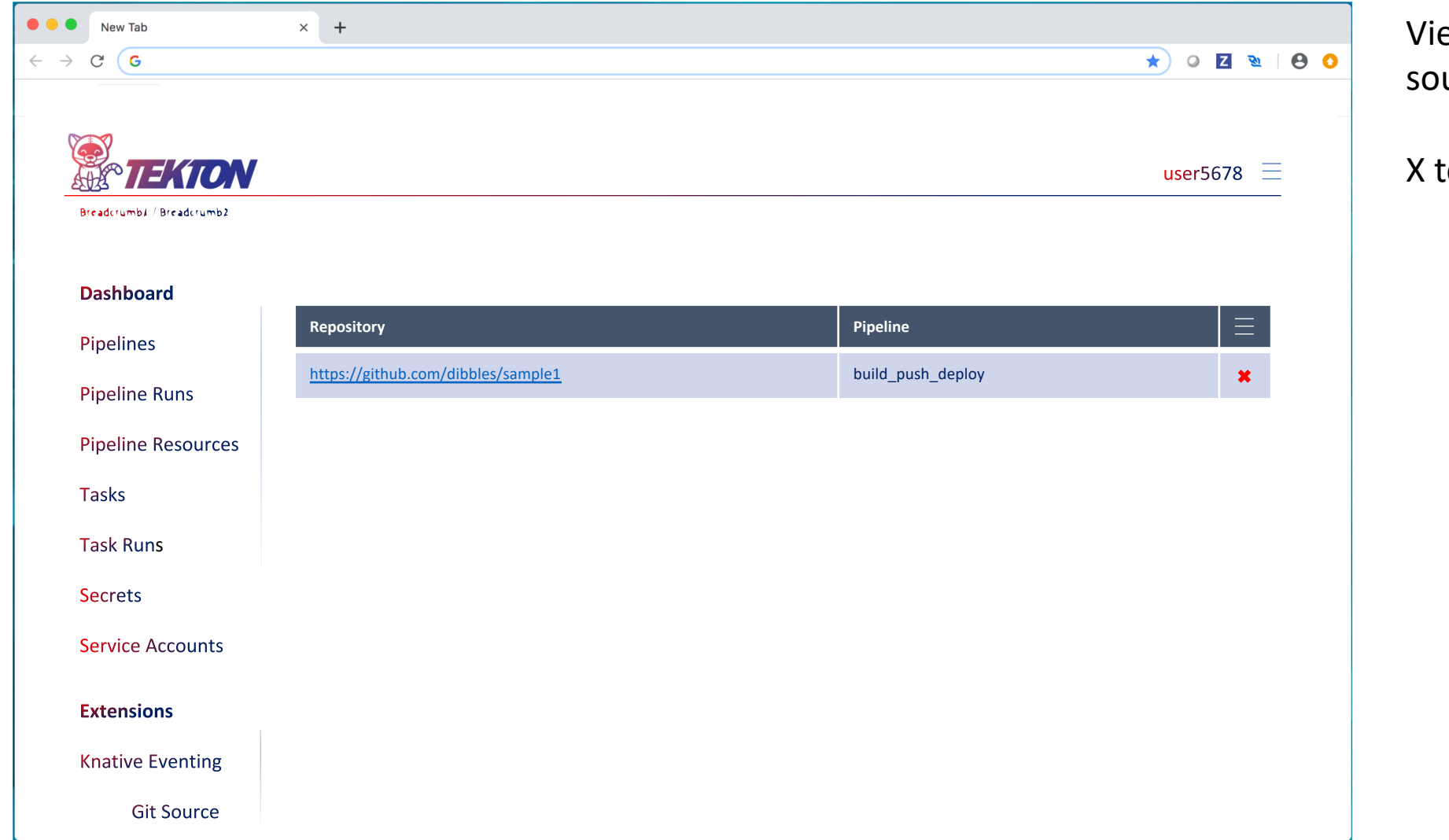

ew when urce/webhook created

to delete

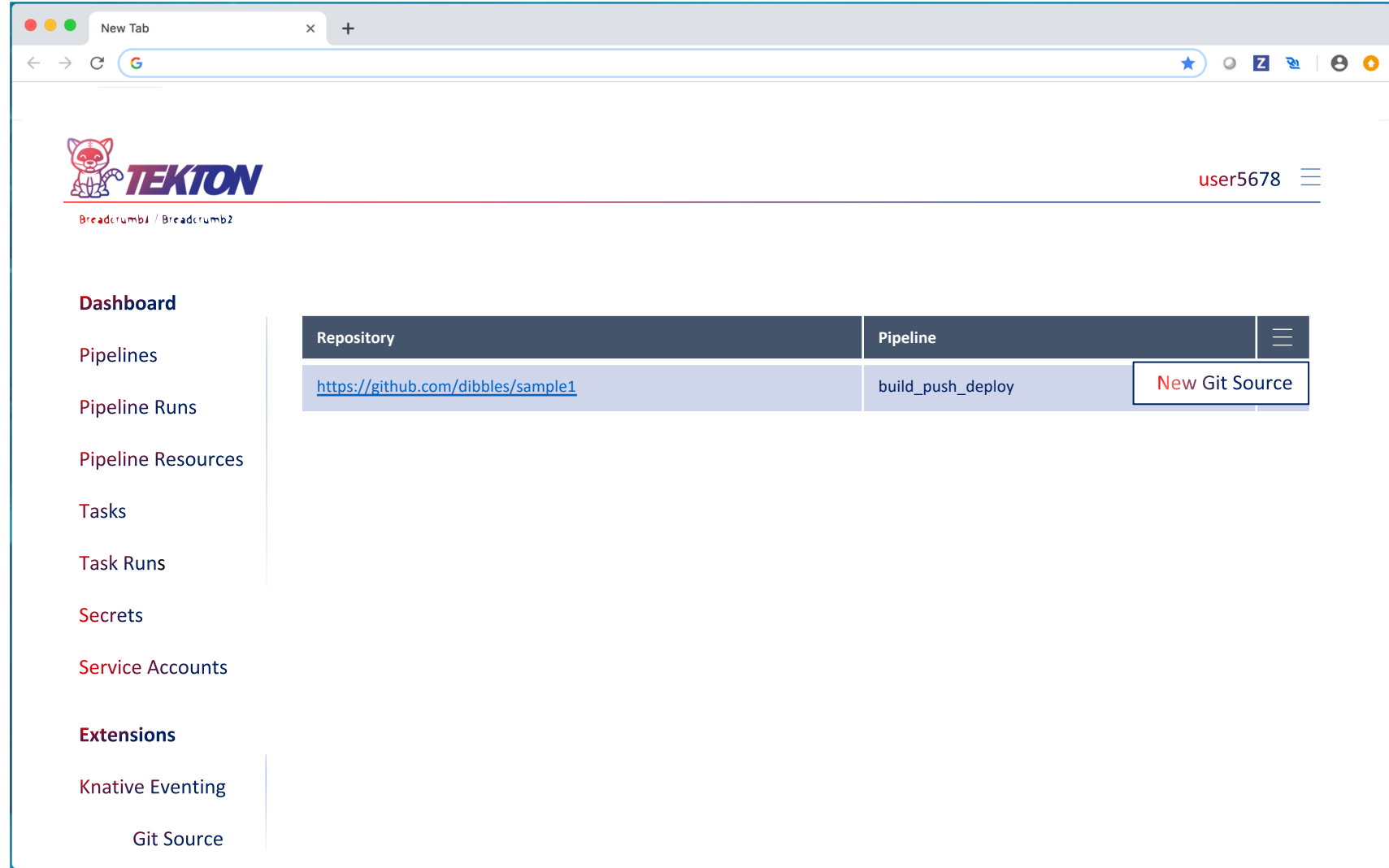

Burger menu to create more … other options???

![](_page_5_Picture_25.jpeg)

![](_page_6_Picture_68.jpeg)

## Details view

Tabbed for different abilities/interests????

![](_page_7_Picture_115.jpeg)

![](_page_8_Picture_157.jpeg)

Shows repo branches

Maybe functionality to switch whether a branch builds or not

Maybe show latest/last build

Click on branch takes you to "Pipeline Runs" view filtered to show only those that are for this pipeline and this branch???